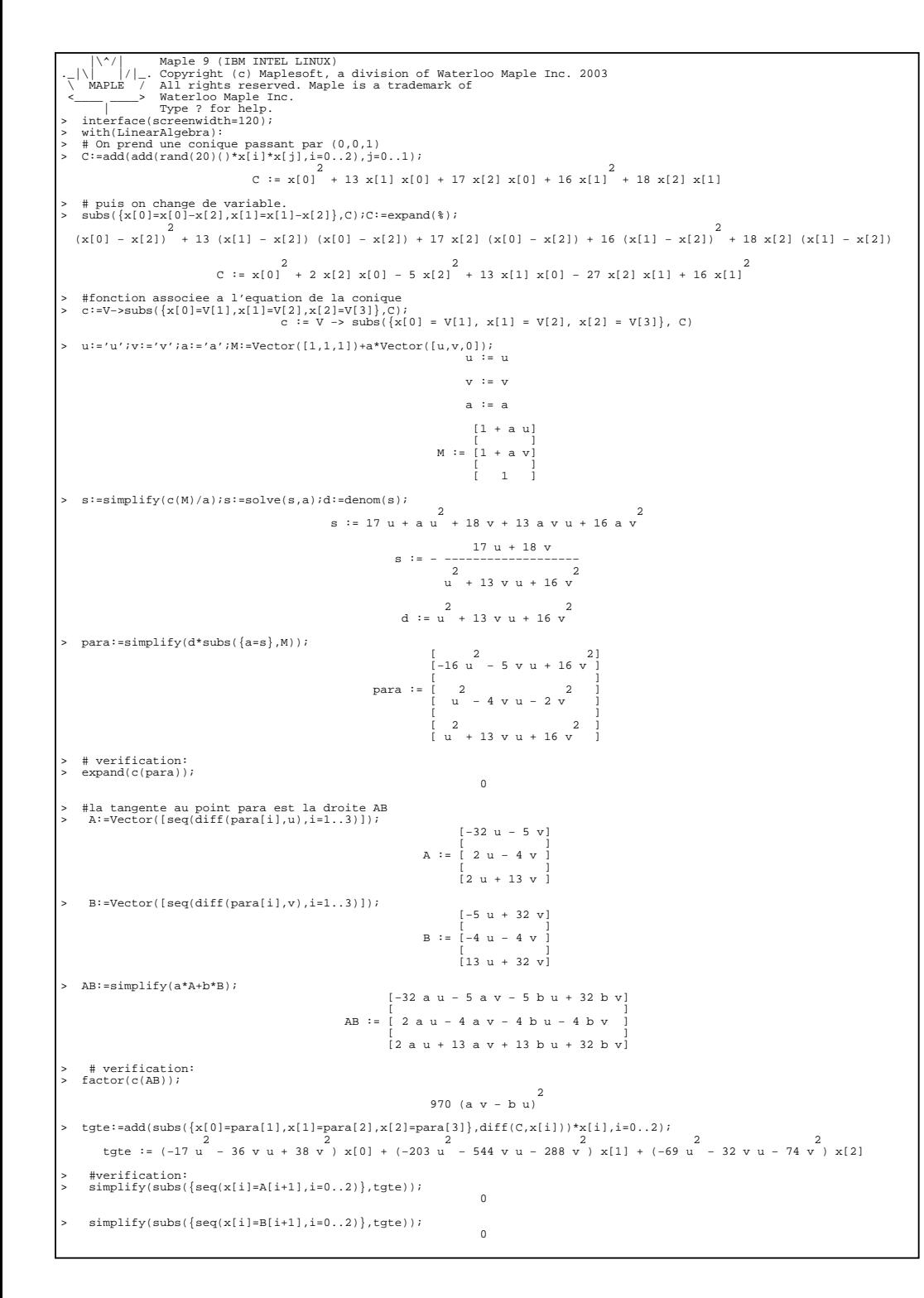

```
E:=(x+3)^{2}+y^2-1;2 \t2E := (x + 3) + y - 1> # une droite non verticale passant par My. (NB: x=cte ne coupe pas
> #E) sinon il faut travailler sur P1> du:=(x−t^2)+u*(y−t);e de la construcción de la construcción de la construcción de la construcción de la construcción de la construcción

 du := x − t + u (y − t)> T:=subs({x=t^2−u*(y−t)},E);T := (t - u (y - t) + 3) + y - 1> delta:=coeff(T,y,1)^2−4*coeff(T,y,0)*coeff(T,y,2);2 2 2 2 2 2 2 2<br>delta := 4 (t + u t + 3) u − 4 ((t + u t + 3) − 1) (u + 1)
> U:=solve(delta=0,u);3 2 4 1/2<br>
−6 t − 2 t + 2 (7 t + t + 8) − 6 t − 2 (7 t + t + 8) − 6 t − 2 (7 t + t + 8) − 6 t − 2 (7 t + t + 8)
 2 22(t^2 - 1)2 (t - 1)\texttt{y} := \{ \texttt{expand}(\texttt{subs}(\{u=U[1]\},du)) , \texttt{expand}(\texttt{subs}(\{u=U[2]\},du)) \} ;
2 3 ty 3 t t y t $1 y $1 t

Ty := {x − t − −−−−−− + −−−−−− − −−−−−− + −−−−−− + −−−−−−− − −−−−−−−, 2 2 2 2 2 2
 t − 1 t − 1 t − 1 t − 1 t − 1 t − 1x - t - \frac{2}{2} + \frac{3}{2} + \frac{1}{2} + \frac{1}{2} + 2 4
%1 := 7 t + t + 8> f:=proc(t,tang)
> tt:=simplify(subs({x=y^2},tang)/(y−t));
> subs(y=0,−1*tt);> end proc;f := proc(t, tang) local tt; tt := simplify(subs({x = y^2}, tang)/(y - t)); subs(y = 0, -tt) end proc
> f(t,Ty[1]);-4 t + (7 t + t + 8) − −−−−−−−−−−−−−−−−−−−−−−−−−e de la construcción de la construcción de la construcción de la construcción de la construcción de la construcción
t -1> # C est parametree par (t^2,t), E par (u,u^2)> E:=x^2−y;C:=y^2−x;\sim 2002 \sim 2002 \sim 2002 \sim 2002 \sim 2002 \sim 2002 \sim 2002 \sim 2002 \sim 2002 \sim 2002 \sim 2002 \sim 2002 \sim 2002 \sim 2002 \sim 2002 \sim 2002 \sim 2002 \sim 2002 \sim 2002 \sim 2002 \sim 2002 \sim 2002 \text{E} := \text{x} - \text{y}\sim 2002 \sim 2002 \sim 2002 \sim 2002 \sim 2002 \sim 2002 \sim 2002 \sim 2002 \sim 2002 \sim 2002 \sim 2002 \sim 2002 \sim 2002 \sim 2002 \sim 2002 \sim 2002 \sim 2002 \sim 2002 \sim 2002 \sim 2002 \sim 2002 \sim 2002 C := Y - x> EU:=u−>[u,u^2];CT:=t−>[t^2,t];#des parametrisations de E et Ce de la construcción de la construcción de la construcción de la construcción de la construcción de la construcción
EU := u -> [u, u]2<br>CT := t -> [t , t]
> tangente:=(M,F)−>(x−M[1])*subs(x=M[1],diff(F,x))+(y−M[2])*subs(y=M[2],diff(F,y)); d d
 tangente := (M, F) −> (x − M[1]) subs(x = M[1], −− F) + (y − M[2]) subs(y = M[2], −− F) dx dy#t le parametre de mt, u le parametre d'une tangente a EU passant par mt5 = 5 f: = proc(t, u)

> tang:=tangente(EU(u),E);
> nt:=simplify(subs({x=CT(tt)[1],y=CT(tt)[2]},tang)/(tt−t));
> newt:=subs(tt=0,−1*nt);> #d droite EU,CT
> dir:=EU(uu)−CT(newt);
> d:=−(x−CT(newt)[1])*dir[2]+(y−CT(newt)[2])*dir[1];delta:=subs(\{x=EU(uuu)[1], y=EU(uuu)[2]\}, d);
  > discrim(delta,uuu)/(uu−u);end proc;

f := proc(t, u)local tang, nt, newt, dir, d, delta;<br>tang := tangente(EU(u), E);<br>nt := simplify(subs({x = CT(tt)[1], y = CT(tt)[2]}, tang)/(tt − t));
    newt := \sinh (t) + (n-1);
    dir := EU(uu) - CT(new);

 d := −(x − CT(newt)[1])*dir[2] + (y − CT(newt)[2])*dir[1];
 delta := subs({x = EU(uuu)[1], y = EU(uuu)[2]}, d); discrim(delta, uuu)/(uu − u)end proc> 
> quit
bytes used=2733504, alloc=2227816, time=0.06
```